# {LL} RE 78927 nach Wittenberg (feat. Mopsi2001)

#### 1. Rechtliches

Dieses Szenario wurde als Freeware von [SÜDRheinTvPlay](https://www.youtube.com/channel/UCHd3T9ABZZDgb5W5_8IJSQg) und [Mopsi2001](https://www.youtube.com/channel/UCdkkF-IHjEQcL5HQFYrQVqQ) erstellt und darf nicht ohne Genehmigung von [SÜDRheinTvPlay](https://www.youtube.com/channel/UCHd3T9ABZZDgb5W5_8IJSQg) erneut hochgeladen werden.

#### 2. Installation

Wer mit der Installation von RWP Dateien nicht vertraut ist, kann sich dies im RailSim.de Wiki durchlesen:

[hier klicken](http://rail-sim.de/forum/lexicon/index.php/Entry/85-Installation-von-Train-Simulator-Inhalten/)

## 3. Benötigte Addons

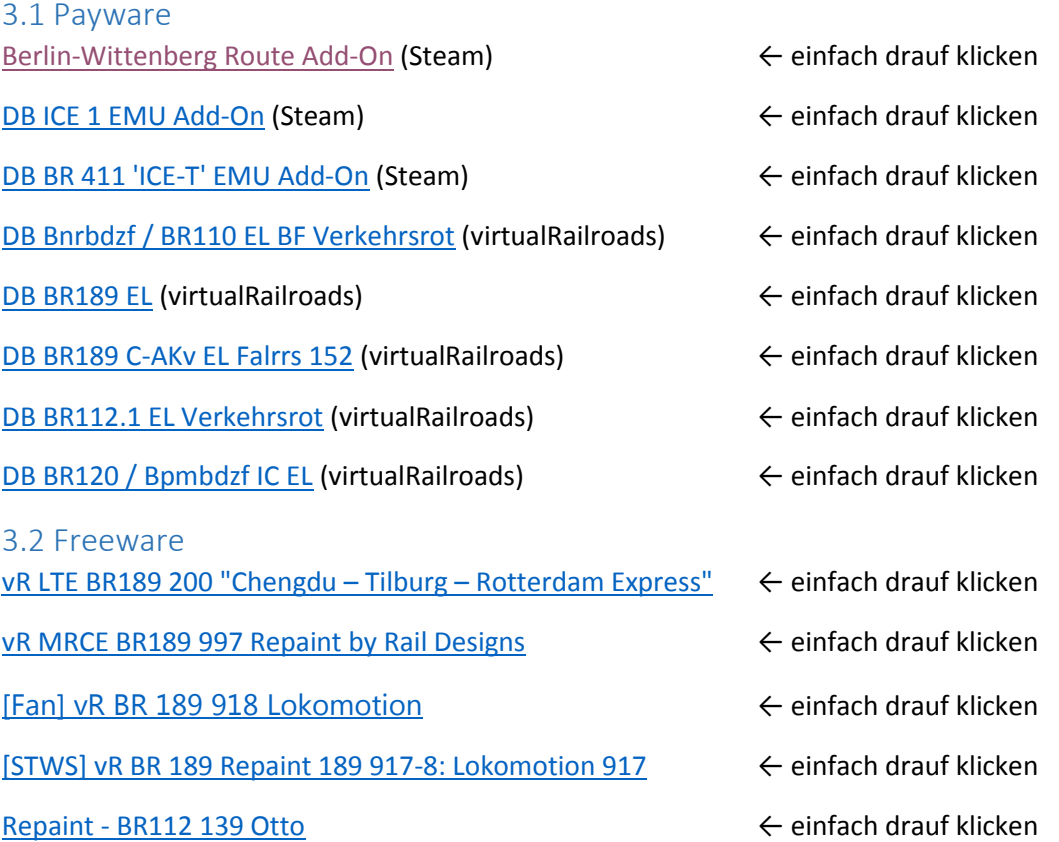

### 4. Danksagung

Vielen Dank an [Mopsi2001](https://www.youtube.com/channel/UCdkkF-IHjEQcL5HQFYrQVqQ) für das Szenario-Script, ein wenig KI-Verkehr und die Einweisung am Anfang!

© 2017 SÜDRheinTvPlay & Mopsi2001